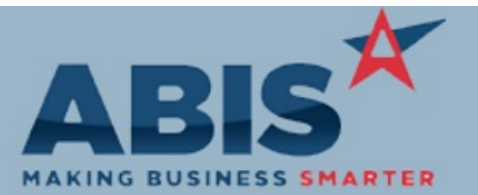

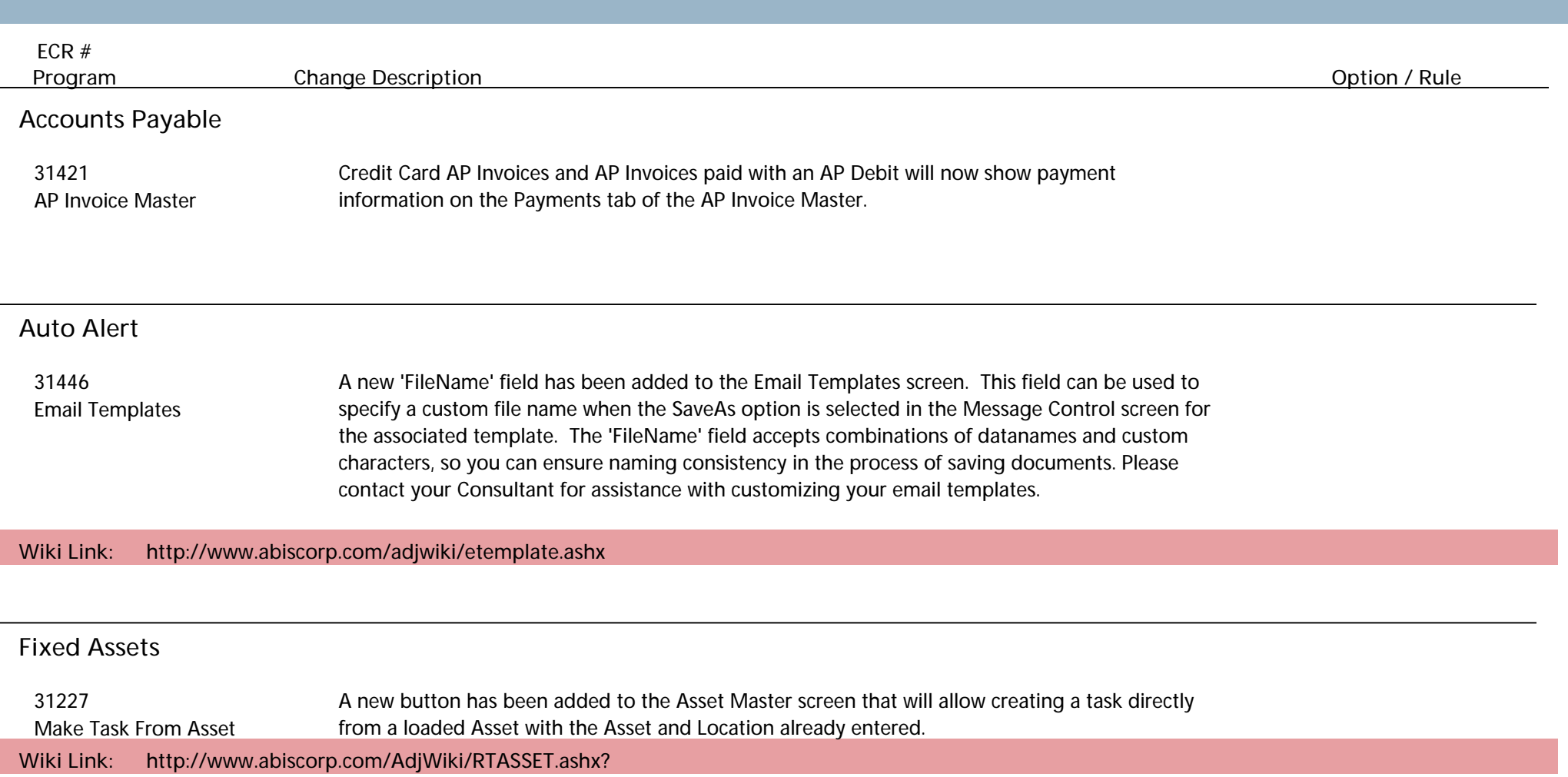

# **General Ledger**

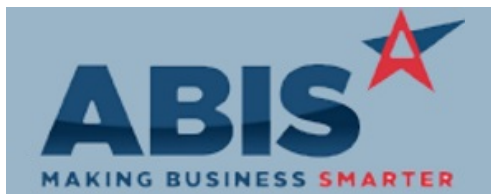

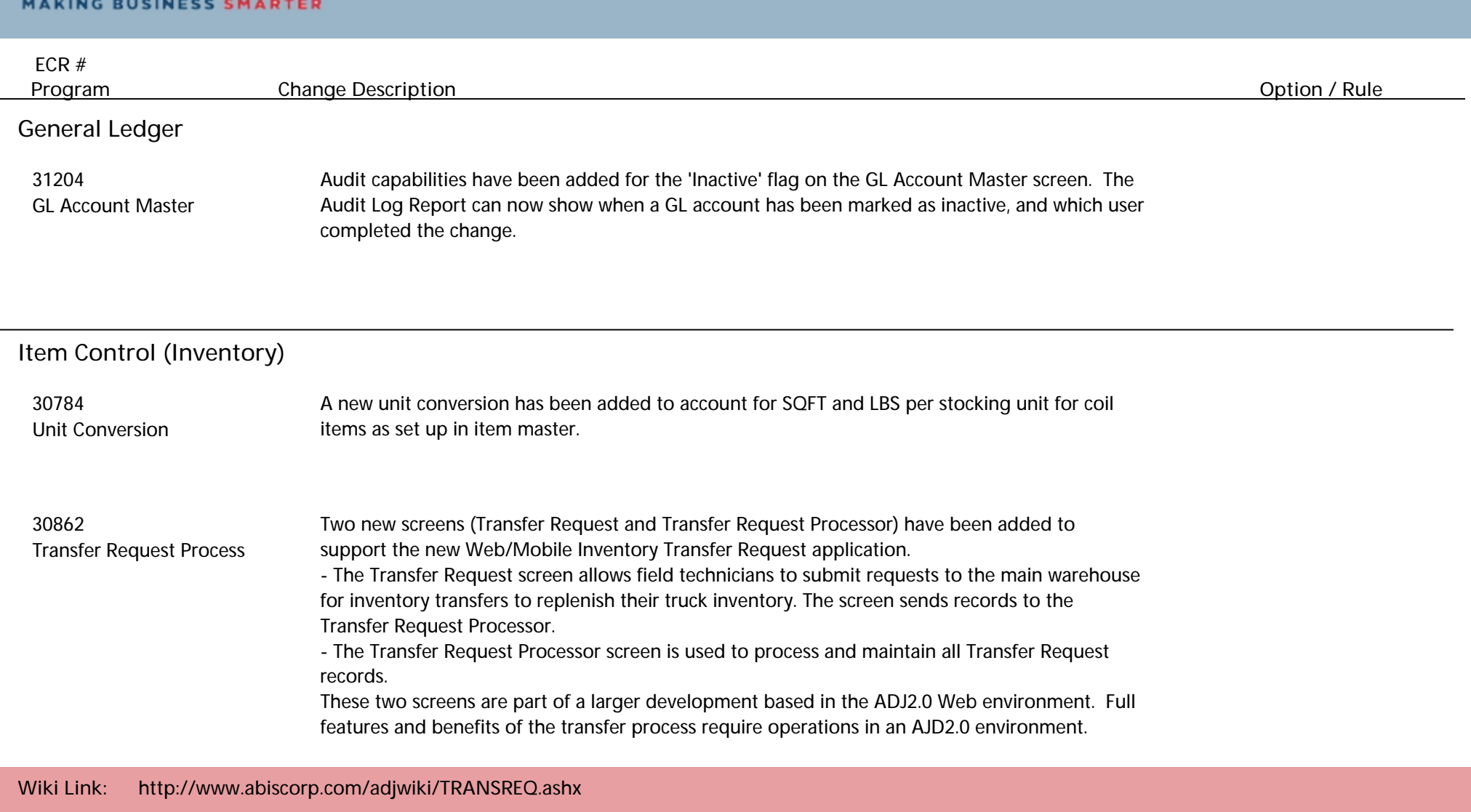

**Wiki Link 2: http://www.abiscorp.com/AdjWiki/TRANREQSEND.ashx**

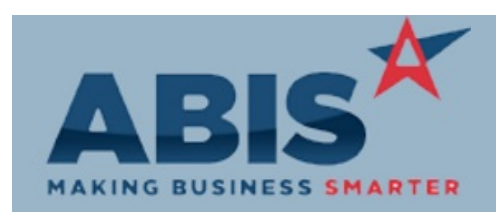

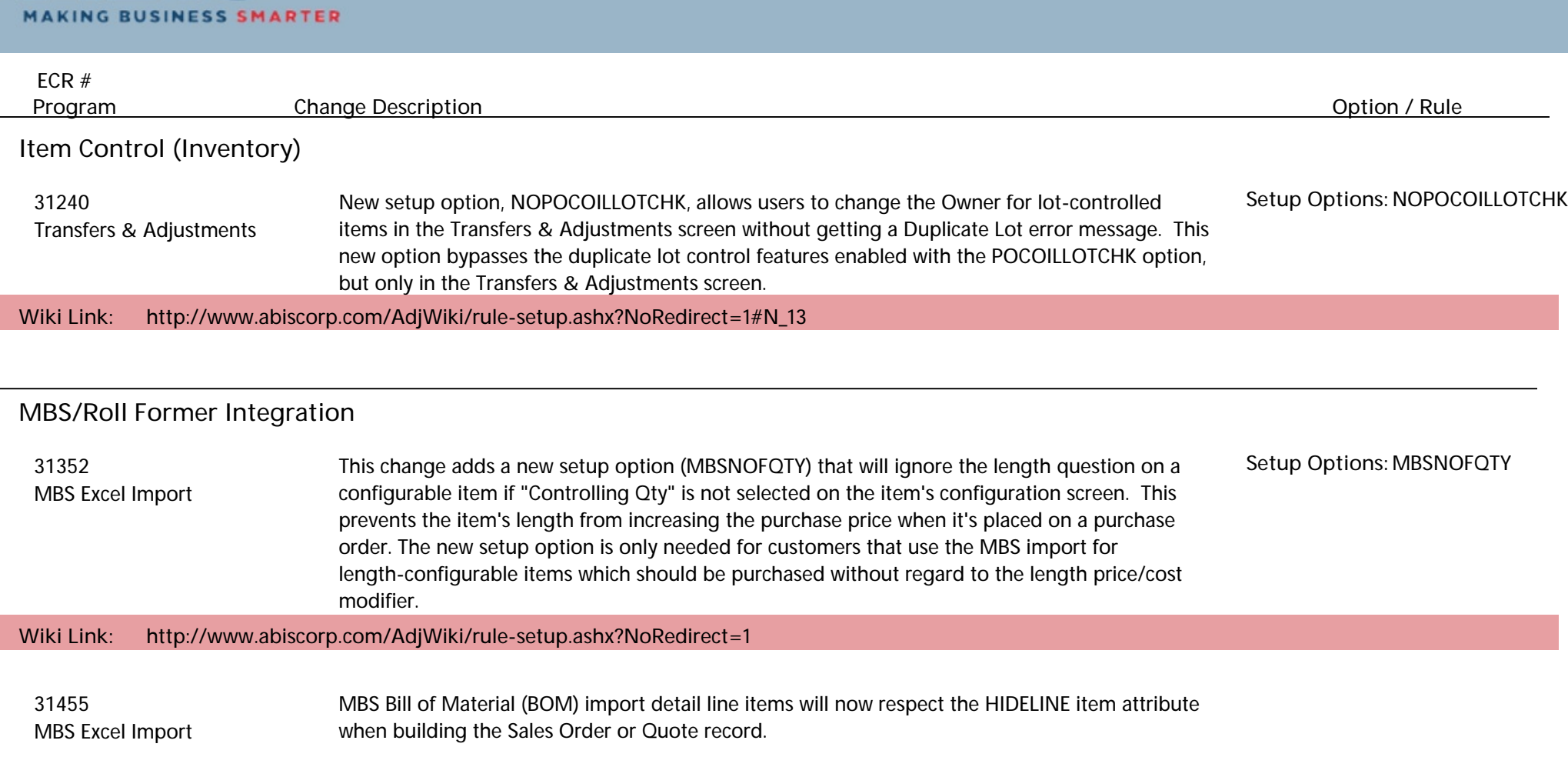

**Order Entry**

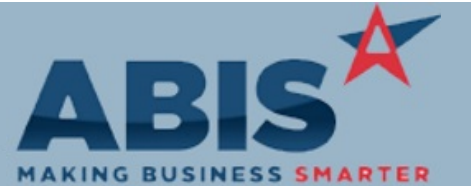

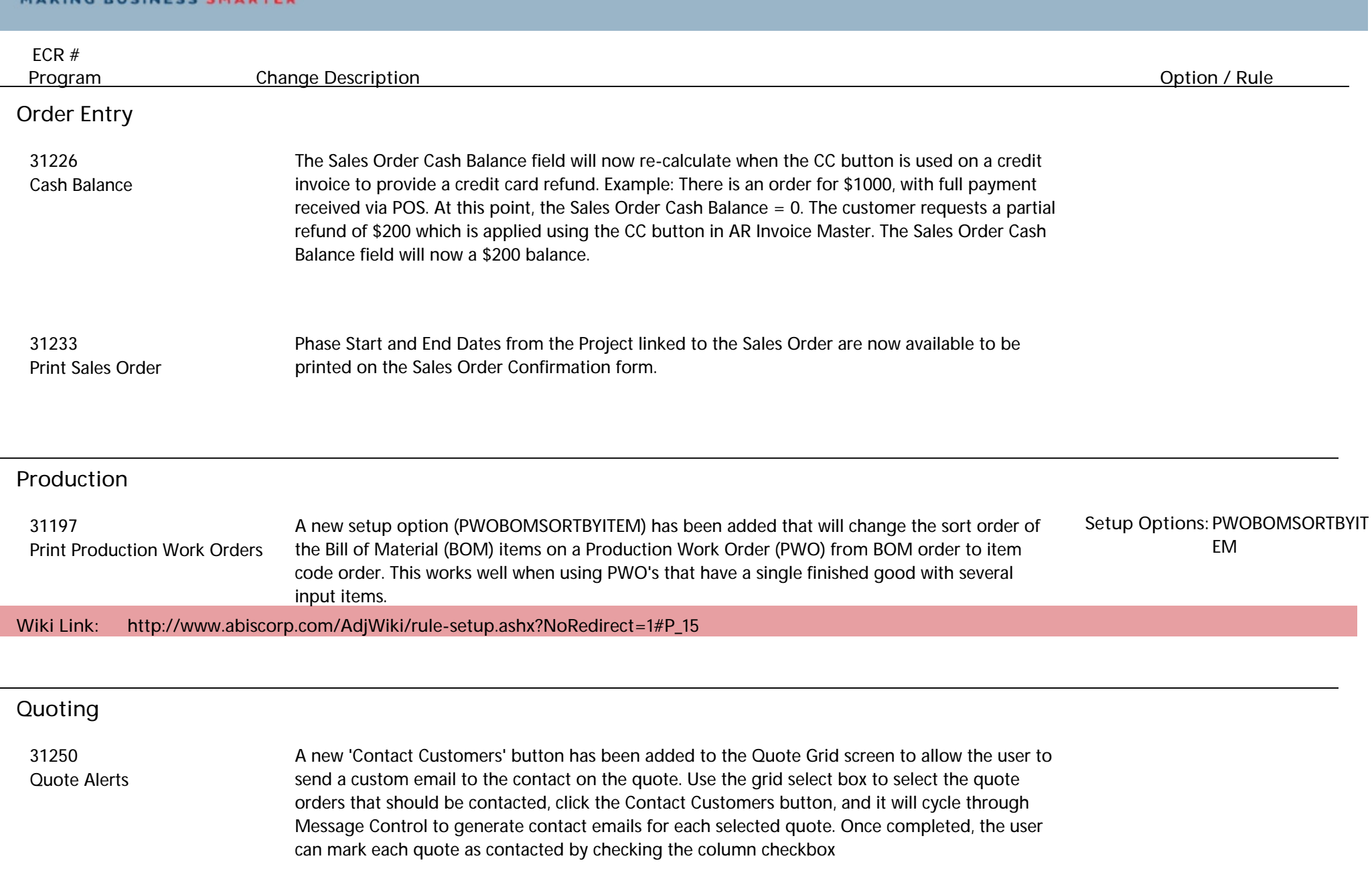

 $\overline{\phantom{a}}$ 

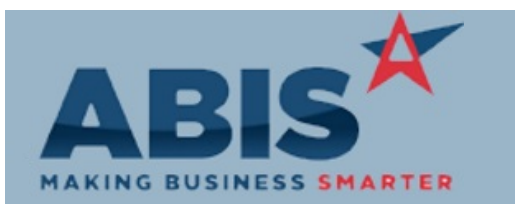

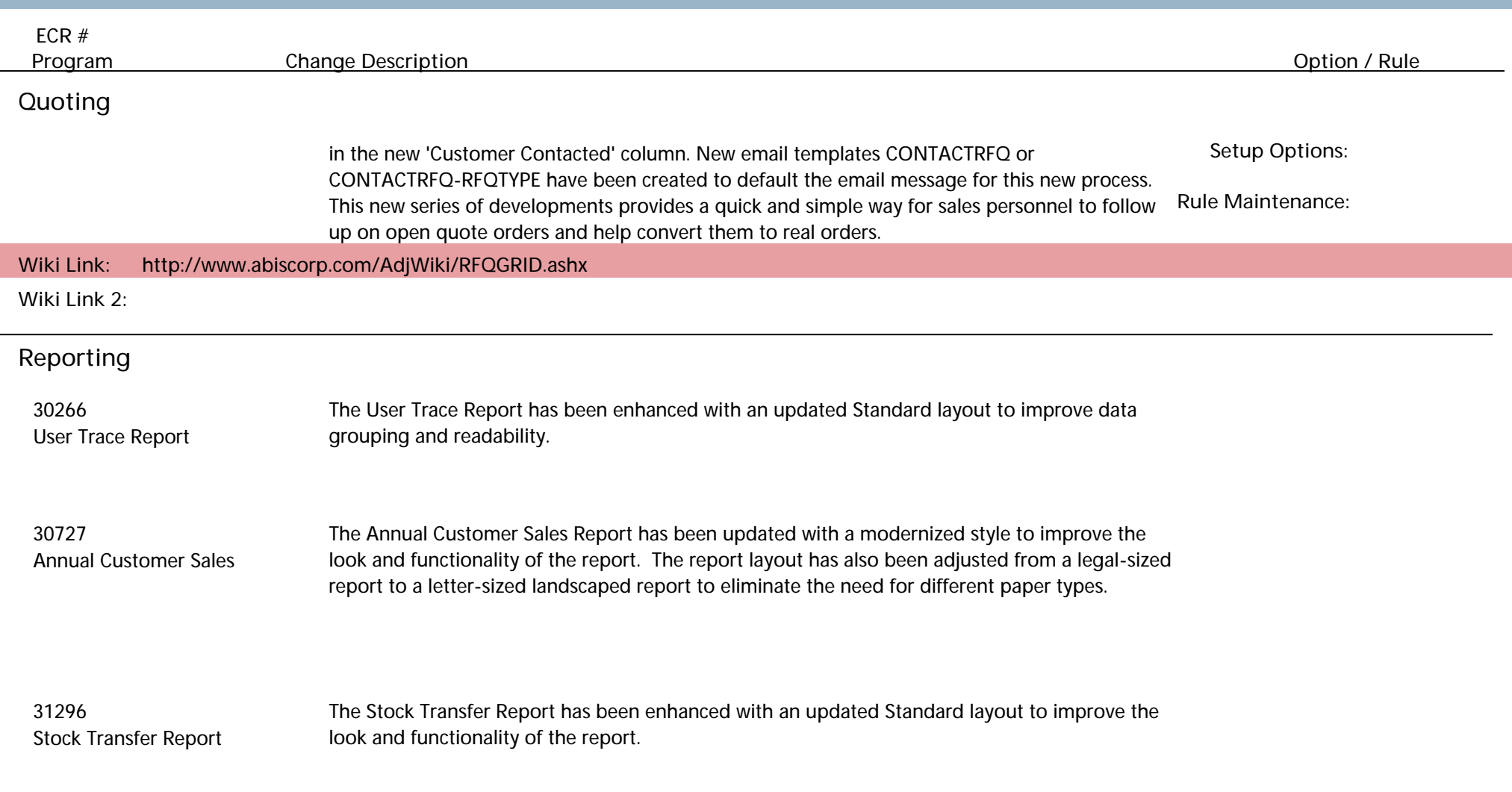

**Shipping Events (Logistics)**

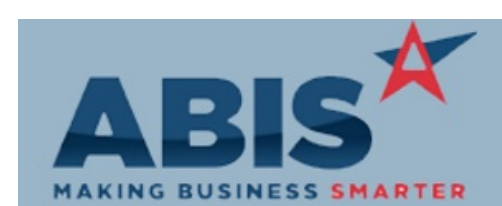

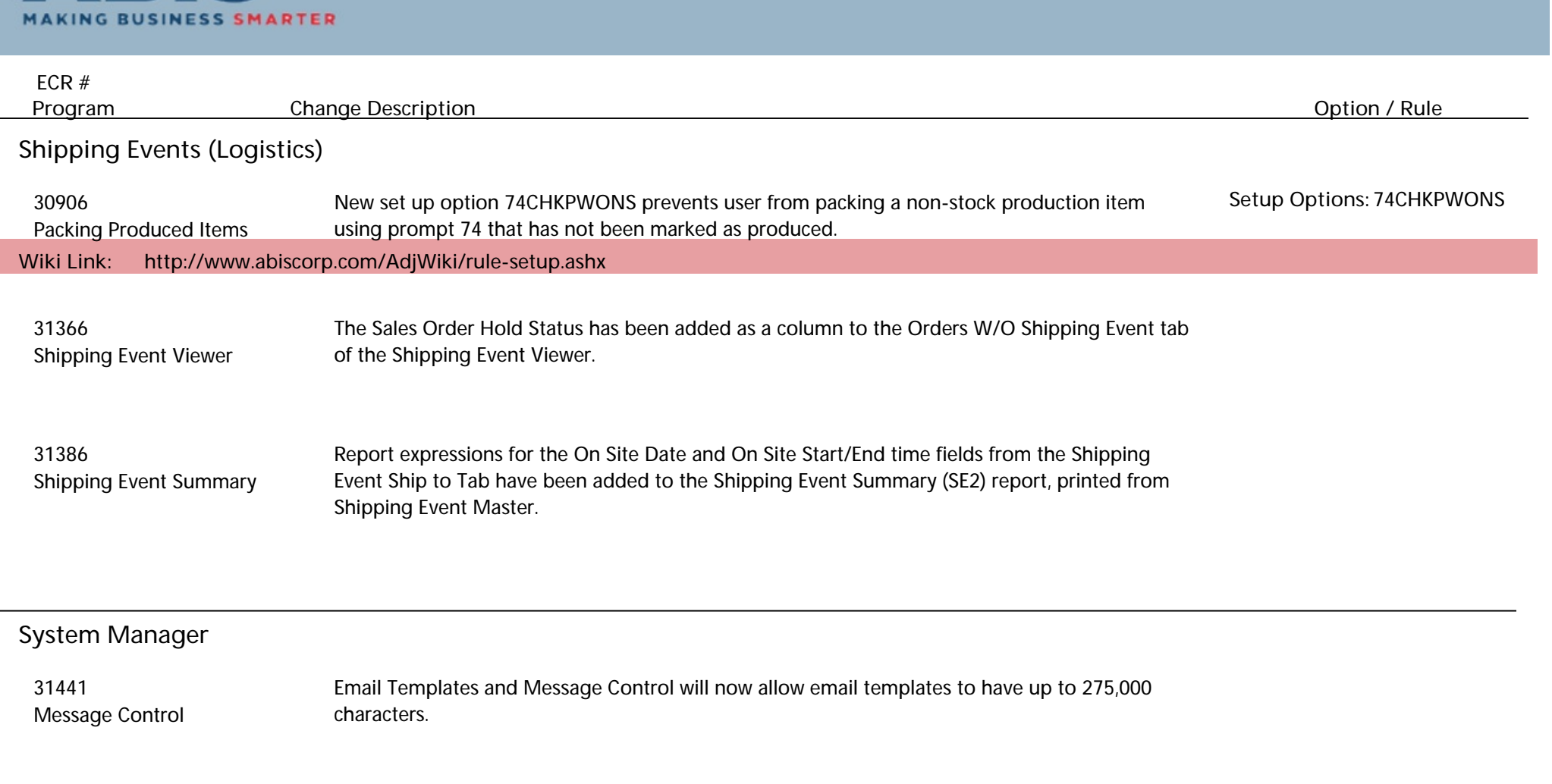

**Total Number of Changes: 20**